# Package 'parcats'

July 9, 2022

<span id="page-0-0"></span>Title Interactive Parallel Categories Diagrams for 'easyalluvial'

Version 0.0.4

URL <https://erblast.github.io/parcats/>

#### BugReports <https://github.com/erblast/parcats/issues/>

Description Complex graphical representations of data are best explored using interactive elements. 'parcats' adds interactive graphing capabilities to the 'easyalluvial' package. The 'plotly.js' parallel categories diagrams offer a good framework for creating interactive flow graphs that allow manual drag and drop sorting of dimensions and categories, highlighting single flows and displaying mouse over information. The 'plotly.js' dependency is quite heavy and therefore is outsourced into a separate package. License MIT + file LICENSE Encoding UTF-8 **Depends**  $R (= 3.0.0)$ Suggests testthat, covr, randomForest, knitr, rmarkdown, spelling, plotly, shiny RoxygenNote 7.2.0 **Imports** easyalluvial  $(>= 0.2.1.0)$ , tidyr  $(>= 1.0.0)$ , dplyr, purrr, forcats, magrittr, tibble, htmlwidgets, stringr Language en-US NeedsCompilation no Author Bjoern Koneswarakantha [aut, cre] (<<https://orcid.org/0000-0003-4585-7799>>) Maintainer Bjoern Koneswarakantha <datistics@gmail.com> Repository CRAN Date/Publication 2022-07-08 22:10:02 UTC

## R topics documented:

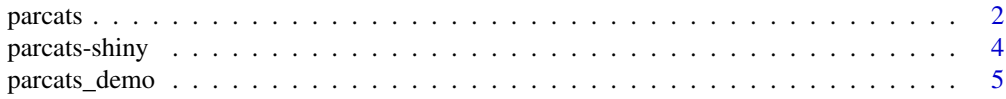

#### <span id="page-1-0"></span>**Index** [6](#page-5-0) **6**

parcats *create plotly parallel categories diagram from alluvial plot*

#### Description

creates an interactive parallel categories diagram from an 'easyalluvial' plot using the 'plotly.js' library

#### Usage

```
parcats(
 p,
 marginal_histograms = TRUE,
 data_input = NULL,
  imp = TRUE,width = NULL,
 height = NULL,elementId = NULL,hoveron = "color",
 hoverinfo = "count+probability",
 arrangement = "perpendicular",
 bundlecolors = TRUE,
  sortpaths = "forward",
  labelfont = list(size = 24, color = "black"),
  tickfont = NULL,
 offset_marginal_histograms = 0.7,
 offset\_imp = 0.9)
```
#### Arguments

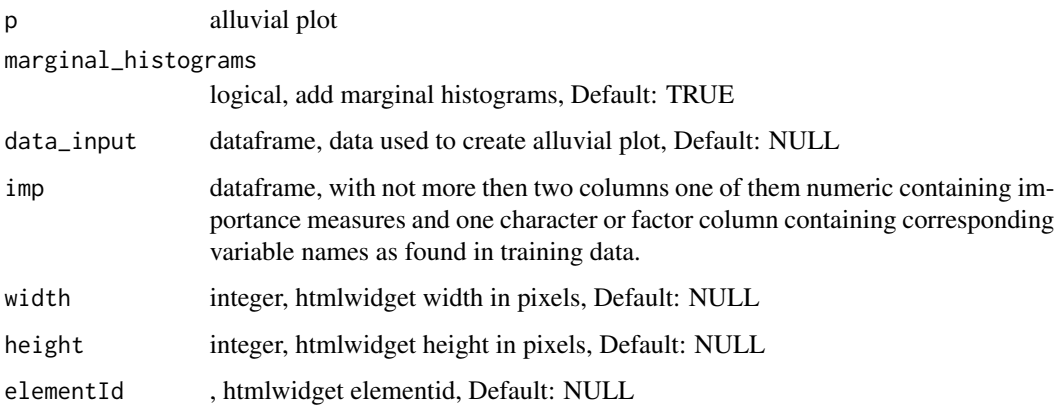

#### <span id="page-2-0"></span>parcats 3

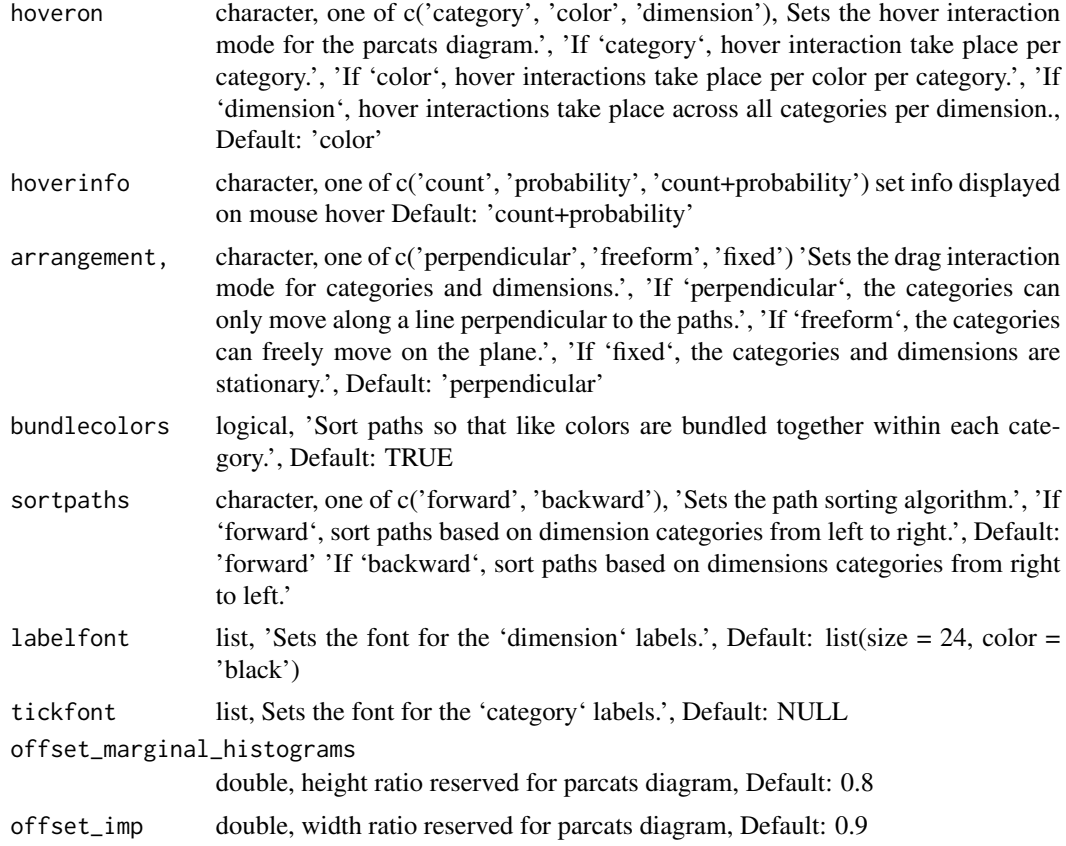

#### Details

most parameters are best left at default values

#### Value

htmlwidget

#### See Also

[alluvial\\_wide](#page-0-0) , [alluvial\\_long](#page-0-0) , [alluvial\\_model\\_response](#page-0-0) , [alluvial\\_model\\_response\\_caret](#page-0-0)

#### Examples

```
## Not run:
library(easyalluvial)
# alluvial wide ---------------------------------
p = alluvial_wide(mtcars2, max_variables = 5)
parcats(p, marginal_histograms = FALSE)
```

```
parcats(p, marginal_histograms = TRUE, data_input = mtcars2)
# alluvial for model response --------------------
df = mtcars2[, ! names(mtcars2) %in% 'ids' ]
m = randomForest::randomForest( disp ~ ., df)imp = m$importance
dspace = get_data_space(df, imp, degree = 3)
pred = predict(m, newdata = dspace)
p = alluvial_model_response(pred, dspace, imp, degree = 3)
parcats(p, marginal_histograms = TRUE, imp = TRUE, data_input = df)
## End(Not run)
```
parcats-shiny *Shiny bindings for parcats*

#### Description

Output and render functions for using parcats within Shiny applications and interactive Rmd documents.

#### Usage

```
parcatsOutput(outputId, width = "100%", height = "100%", inline = FALSE)
```

```
render_parcats(expr, env = parent.frame(), quoted = FALSE)
```
#### Arguments

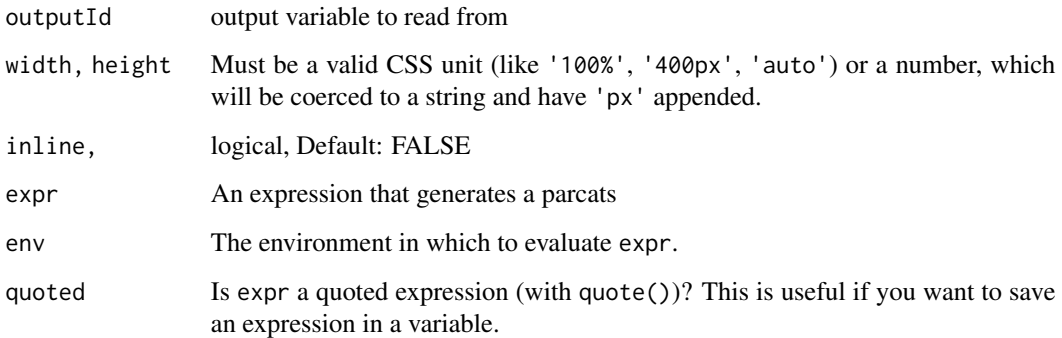

<span id="page-3-0"></span>

<span id="page-4-0"></span>

### Description

run parcats shiny demo

#### Usage

parcats\_demo()

#### Examples

```
if (interactive()) {
  parcats_demo()
}
```
# <span id="page-5-0"></span>Index

alluvial\_long, *[3](#page-2-0)* alluvial\_model\_response, *[3](#page-2-0)* alluvial\_model\_response\_caret, *[3](#page-2-0)* alluvial\_wide, *[3](#page-2-0)*

parcats, [2](#page-1-0) parcats-shiny, [4](#page-3-0) parcats\_demo, [5](#page-4-0) parcatsOutput *(*parcats-shiny*)*, [4](#page-3-0)

render\_parcats *(*parcats-shiny*)*, [4](#page-3-0)